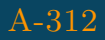

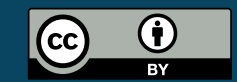

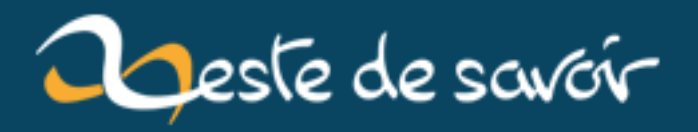

# Les Ludum Dare

12 août 2019

# **Table des matières**

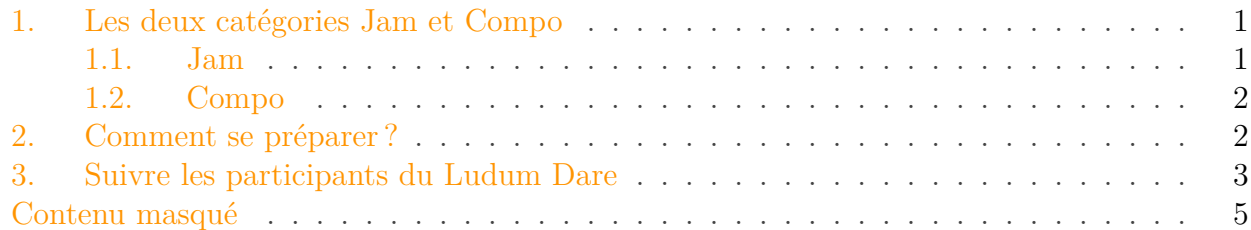

Les Ludum Dare sont un événement où vous avez le week-end pour créer un jeu vidéo à partir de rien selon les thèmes qui ont remporté les votes. [Le vote des thèmes suggérés](https://ldjam.com/events/ludum-dare/42/theme/)  $\mathbb{Z}$  a lieu quelques semaines avant le début du Ludum Dare. Le résultat du vote est révélé au début du Ludum Dare.

Vous pouvez vous intéresser au Ludum Dare comme participant ou comme joueur (seules les personnes qui ont participé (envoyé leur participation) peuvent noter les autres projets).

L'idéal dans une participation est de créer un jeu pouvant être joué immédiatement dans un navigateur, en quelques minutes, seules (en solo).

## <span id="page-2-0"></span>**1. Les deux catégories Jam et Compo**

Il y a deux catégories : **Jam** ou **Compo**.

#### <span id="page-2-1"></span>**1.1. Jam**

Accessible par tous, ils permettent à chacun de participer en équipe, en individuel. C'est catégorie la plus accessible.

- En équipe ou seul ;
- Créer un jeu en **72 heures** ;
- Vous pouvez utiliser n'importe quels outils, bibliothèques, framework ou template (code de base) que vous possédez.

*Dans cette catégorie seulement :* Vous pouvez utiliser des musiques, ressources audios, ressources graphiques, ou tout autres ressources que vous avez créés auparavant, mais elles doivent correspondre aux thèmes votés (visuel et audio). Vous pouvez retirer votre participation de la catégorie classée quand vous soumettez votre participation.

#### 2. Comment se préparer ?

#### <span id="page-3-0"></span>**1.2. Compo**

Cette catégorie est le *Ludum Dare Classique*. On peut aussi la considérer comme un **Ludum Dare en mode difficile**. Dans cette catégorie, les jeux sont **entièrement créés à partir de rien** par une personne, dans un délai de 48 heures. C'est un ultime test de tes compétences de création d'un jeu.

- Vous devez travailler seul ;
- Toutes les ressources/contenus (ex : Art, Musique, Son, etc) doivent être créées durant la période des **48 heures** ;
- Le code source devra être inclus à l'envoi de la participation.

Vous pouvez utiliser n'importe quels outils, bibliothèques, framework ou template (code de base) que vous possédez. Du moment où vous partagez la totalité du code source.

### <span id="page-3-1"></span>**2. Comment se préparer?**

Comme toute activité/tournois, le Ludum Dare se prépare. La préparation est à la fois une question de compétence mais aussi d'entrainement !

Nous disposons de beaucoup de ressources utiles sur site pour appréhender différents concepts, citons les plus pertinents pour notre utilisation :

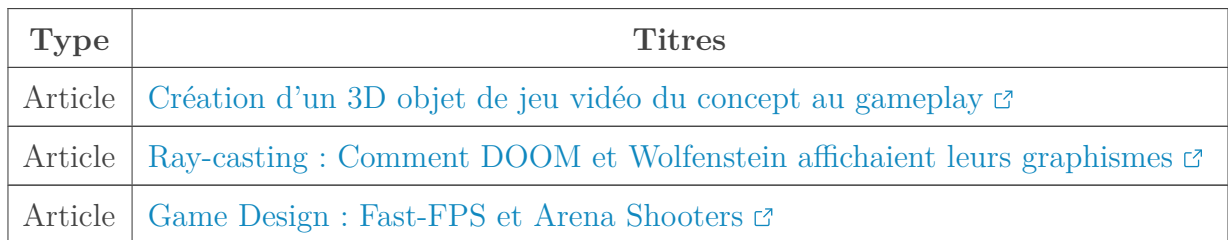

Connaitre les méthodes de Ray-Casting vous permettra de gagner du temps dans la réalisation de votre jeu si le thème correspond. Connaitre des mécanismes connus de gameplay (ex : [Trick](https://zestedesavoir.com/articles/151/fast-fps-et-arena-shooters/#2-trick-jumping) [Jumping](https://zestedesavoir.com/articles/151/fast-fps-et-arena-shooters/#2-trick-jumping)  $\sigma$ ) vous permettra de faire de meilleurs choix pour éviter des associations maladroites. Ces meilleurs choix dans les mécaniques de votre jeu seront appréciés par les joueurs et les notes se verront à la hausse.

Au-delà des concepts, choisir les bons outils est indispensable :

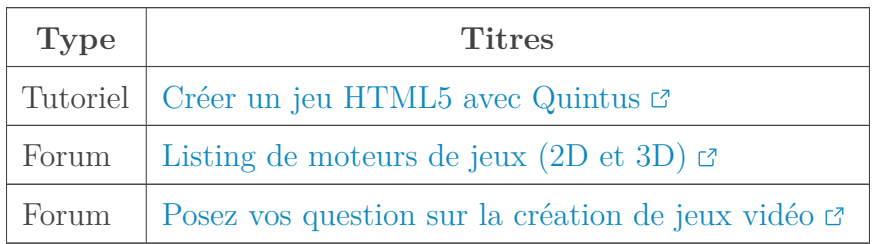

Le choix d'un moteur de jeu ou d'une bibliothèque permet de vous faire gagner du temps sur l'écriture du code de base de votre jeu. Utiliser Quintus vous permettra de gagner du temps. Faire un personnage [est très simple](https://zestedesavoir.com/tutoriels/599/creer-un-jeu-html5-avec-quintus/356_mettre-en-place-un-niveau/1910_un-joueur-dans-un-jeu-html5/#1-6117_creer-un-joueur-basique)  $\sigma$ , il suffit de quelques lignes pour que le personnage prenne

#### 3. Suivre les participants du Ludum Dare

naissance. Si Quintus ne vous plait pas, vous disposez de plusieurs autres moteurs, [la liste est](https://zestedesavoir.com/forums/sujet/653/listing-de-moteurs-de-jeux-2d-et-3d/) [disponible sur le forum](https://zestedesavoir.com/forums/sujet/653/listing-de-moteurs-de-jeux-2d-et-3d/)  $\mathbb{C}$ .

Si vous vous utilisez un moteur 3D, l'application MegaVoxel va surement vous plaire. C'est un logiciel permettant de modéliser rapidement son modèle.

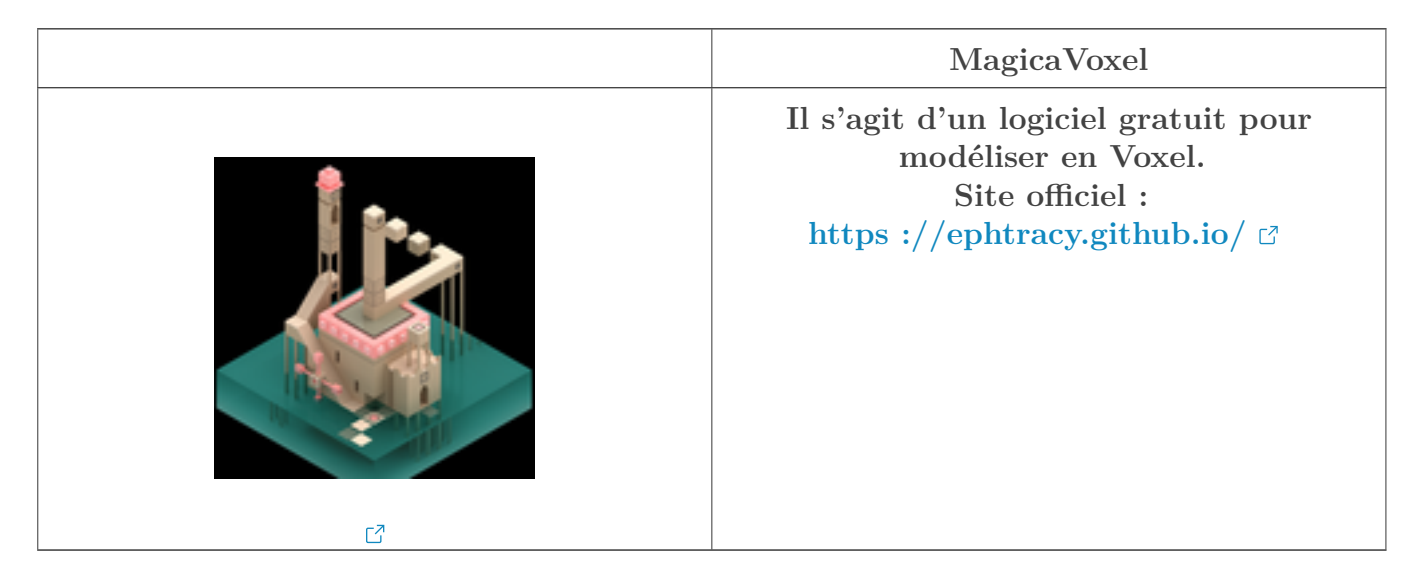

Au-delà, des mécaniques techniques vous pouvez vous intéresser au game design. [Une liste des](https://zestedesavoir.com/forums/sujet/10977/liste-des-articles-de-lesforgesorg/) [articles classés par thème du blog Les Forges](https://zestedesavoir.com/forums/sujet/10977/liste-des-articles-de-lesforgesorg/)  $\mathbb{Z}$  est à votre disposition sur le forum. Ces articles vous permettront d'appréhender le game design grâce aux partages du retour d'expériences d'une personne du milieu.

#### Comment acquérir de l'expérience ?

?

Vous pouvez vous entrainer tous les jours en créant des mini-jeux pour acquérir de l'expérience. Ainsi vous ne bloquerez plus le jour J. Le forum et le reste des zestes sont impatients de voir vos réalisations !

### <span id="page-4-0"></span>**3. Suivre les participants du Ludum Dare**

Si vous avez du mal à vous projeter sur dans cette folle aventure, je vous laisse regarder les vidéos (anglophone) du youtubeur [Brackeys](https://www.youtube.com/channel/UCYbK_tjZ2OrIZFBvU6CCMiA) en attendant l'ouverture du Ludum Dare. Ce youtubeur est spécialisé dans Unity3D.

Élément externe (Video) — Consultez cet élément à l'adresse [https://www.youtube.com/embed/](https://www.youtube.com/embed/XldCg9sQYx0?feature=oembed) [XldCg9sQYx0?feature=oembed](https://www.youtube.com/embed/XldCg9sQYx0?feature=oembed).

#### 3. Suivre les participants du Ludum Dare

Si vous allez sur sa page YouTube, vous trouverez dans ses playlists la [liste des vidéos liés au]((https://www.youtube.com/watch?v=xNQgNmVAxLc&list=PLPV2KyIb3jR7t6h2Tre5rr03dHMbYRZXO)) [Ludum Dare]((https://www.youtube.com/watch?v=xNQgNmVAxLc&list=PLPV2KyIb3jR7t6h2Tre5rr03dHMbYRZXO))  $\mathbb C$ .

Durant le week-end vous aurez la possibilité de regarder le live des participants en [Creative](https://www.twitch.tv/directory/game/Creative)  $\mathbb{Z}$ sur Twitch ou en salon [Ludum Dare](https://www.twitch.tv/directory/game/Ludum%20Dare)  $\mathbb C$  pour les tests des jeux. [Plus d'informations ici](https://www.twitch.tv/communities/ludumdare/details)  $\mathbb C$ .

<span id="page-5-0"></span>Le Ludum Dare a lieu tous les 4 mois, le prochain  $(43<sup>ème</sup>)$  aura lieu en décembre 2018. Vous trouverez toutes les règles, détails et conseils [ici](https://ldjam.com/events/ludum-dare/rules) $\mathbb{C}$ .

 $\odot$  [Contenu masqué n°1](#page-6-1)

## <span id="page-6-0"></span>**Contenu masqué**

### <span id="page-6-1"></span>**Contenu masqué n°1**

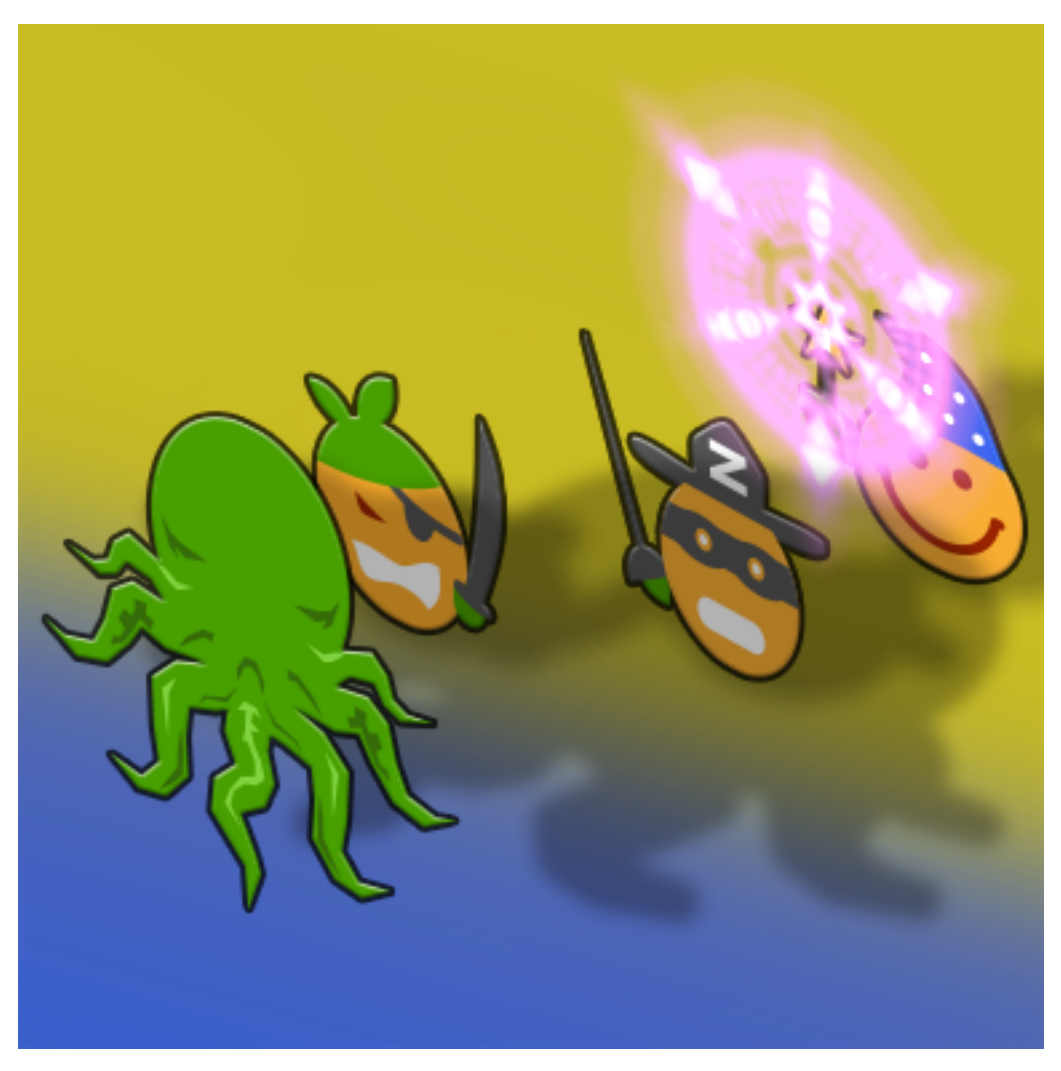

Figure 3. – Ludum Dare à la Zeste : Clems vs Cthulhu

[Retourner au texte.](#page-5-0)